# GNS3: The Graphical Network **Simulator**

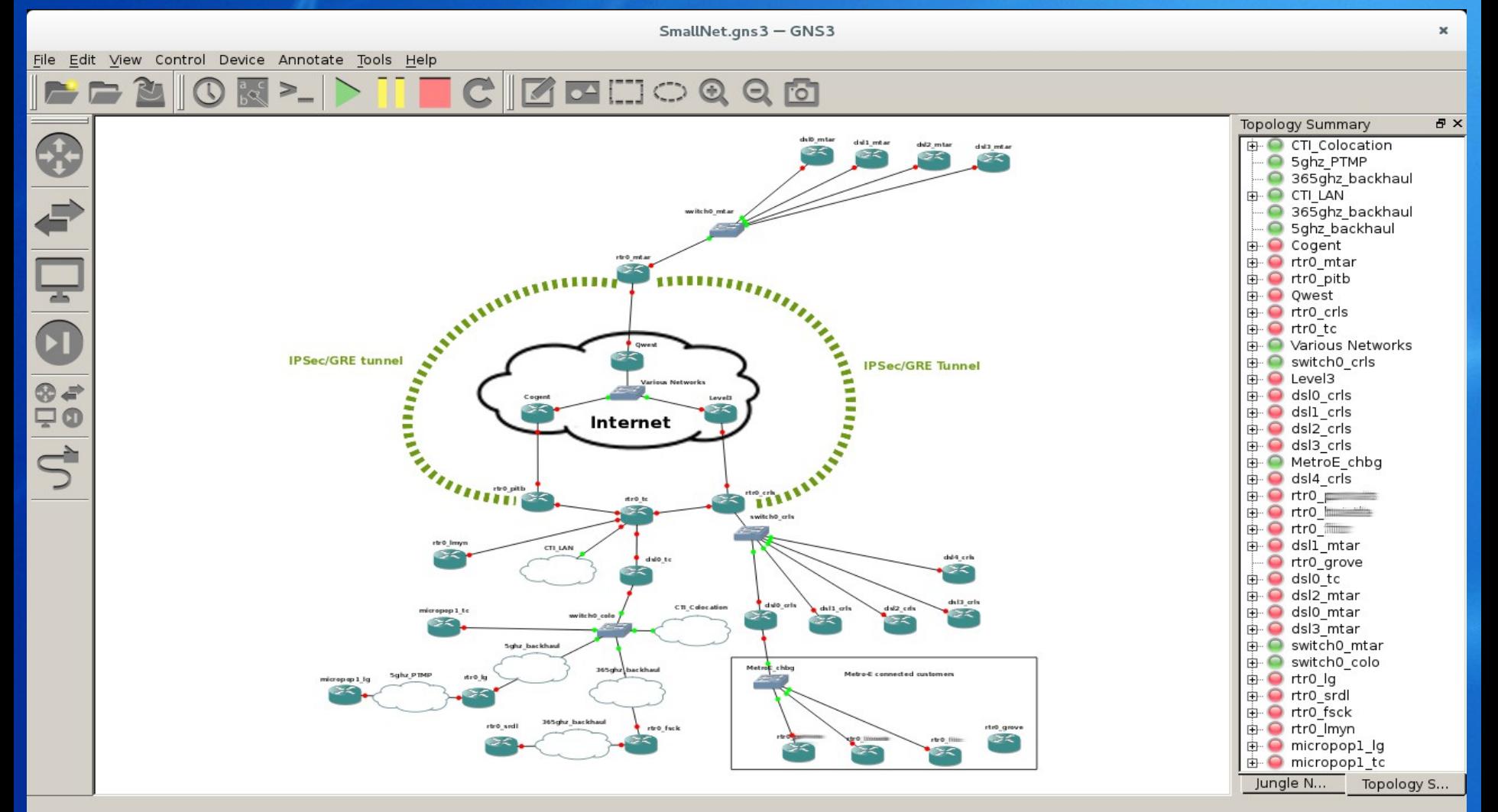

## Who am 1?

- Matthew Gillespie
	- CTI Networks
	- RHCSA Redhat 7
	- CCNA/CCNP Route Switch
	- UWCA
	- braindeadprojects.com

## What is GNS3?

- GNS3 grew out of a Masters thesis by Jeremy Grossman
- . It's a Python suite of tools that glue together a Cisco emulator with virtualization platforms in an easy to use GUI. Emphasis is on network design.
- . It's an evolution from the early days when you had to edit dyamips/dynagen text configs by hand.

### What can it run?

- Cisco IOS (dyamips)
- Cisco IOU (IOS on Unix)
- Cisco PIX OS (Cisco ASA)
- Virtualbox Machines
- QEMU/KVM Machines
- VMWare Machines (new in version 1.4)
- VPCs, etc.

### Cisco Emulation

- Handled by dynamips.
- Can emulate 1700, 2600, 2691, 3600, 3725, 3745, and 7200 series platforms.

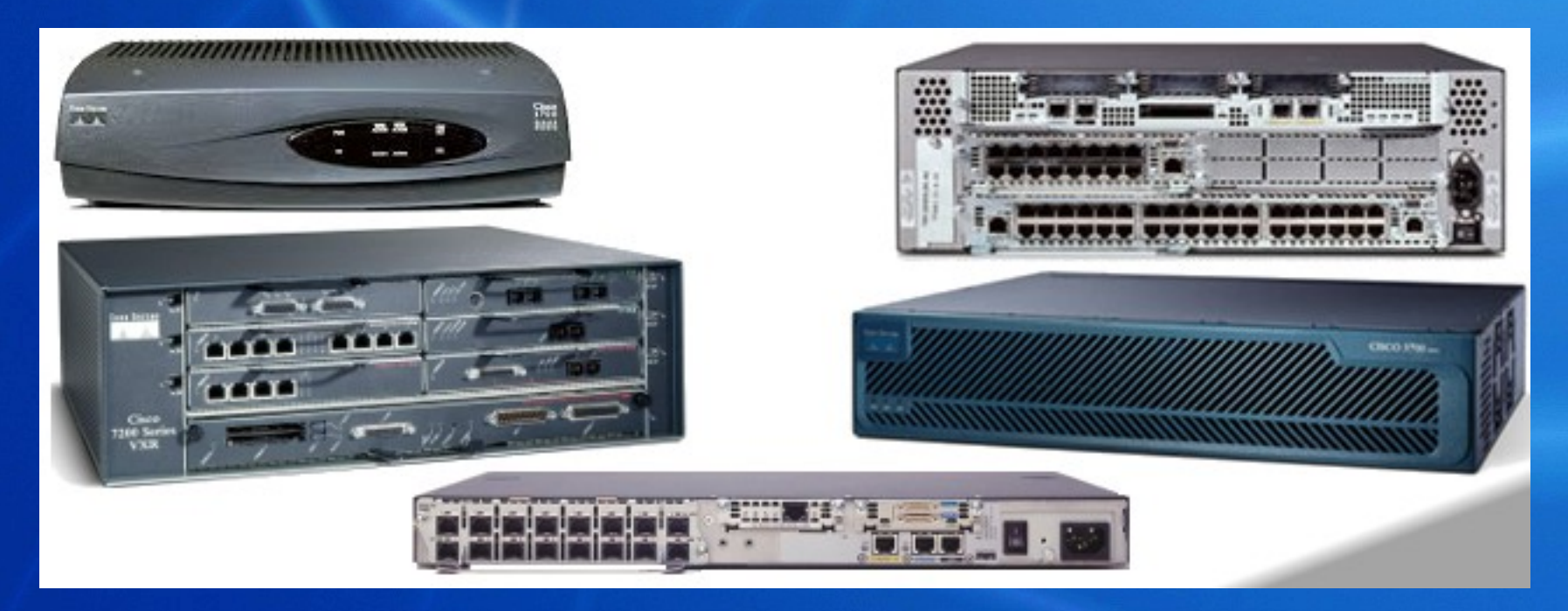

## GNS3 Crowdfunder

#### 2013 Crowdfunder.com event, hoping to earn \$35,000.00 to improve the software.

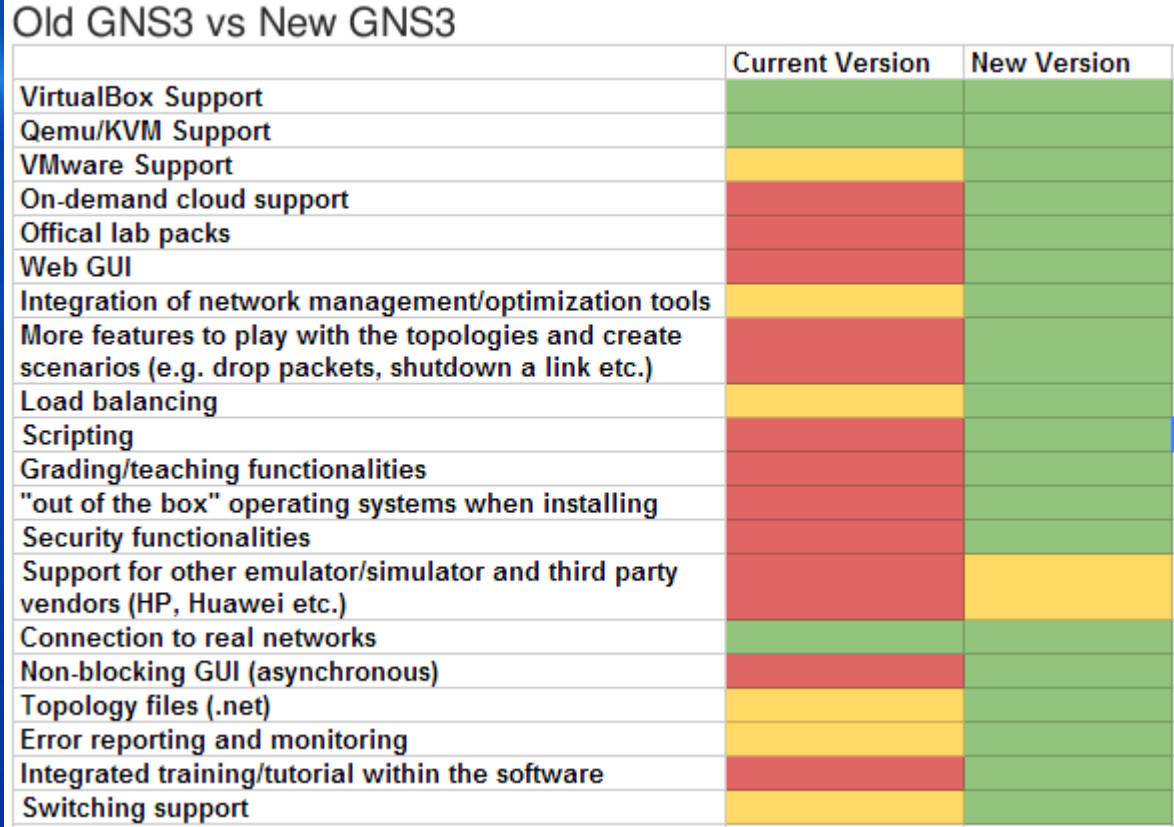

### GNS3 Crowdfunder Success

- They met their goal within 3.5 hours.
- They had additional rewards already established...
- The contributions wouldn't stop.
- So... they added more rewards.

## Victim of their own success?

#### • Goals Met:

- 11/20/13 04:19MST \$38,007
- $\cdot$  11/20/13 13:40MST \$90.037
- $11/21/13 14:26MST $122,387$
- 11/23/13 13:31MST \$150,023
- 11/28/13 14:08MST \$180,078
- At one point they stopped the event, but were asked to keep it open...
- 11/30/13 12:06MST \$200,194
- 12/02/13 11:52MST \$221,869
- 12/06/13 11:38MST \$273,927

• ...

• In the end, they raised \$600,000.00+

## Getting Started

- http://www.gns3.com
- zipfile currently has 5 components
	- GNS3 GUI
	- GNS3 Server
	- Dynamips (Cisco emulator)
	- IOUYAP (Bridge utility for IOU)
	- VirtualPC Simulator (VPCS)
- OR use Python PIP or your distro's package manager to install

### **Requirements**

- Python 3.3 (Python3.4 for GNS3 >=1.4)
- PyQT4 (PyQT5 for GNS3 >=1.4)
- Python SIP
- Python Setup-Tools
- Python-netifaces
- Jsonschema
- Etc, etc.... all documented in Readme.rst, but check both server and GUI packages.

## Initial Setup

- Consider a "local" or "GNS3 VM" method for IOU
	- The VM method supplies a VM for Virtualbox or VMware that runs IOU appliances.
- Set dynamips binary location
- Set Virtualbox/VMWare wrapper locations
- Set VPCs location
- Set IOUYAP location
- Install IOS images

### GUI Layout

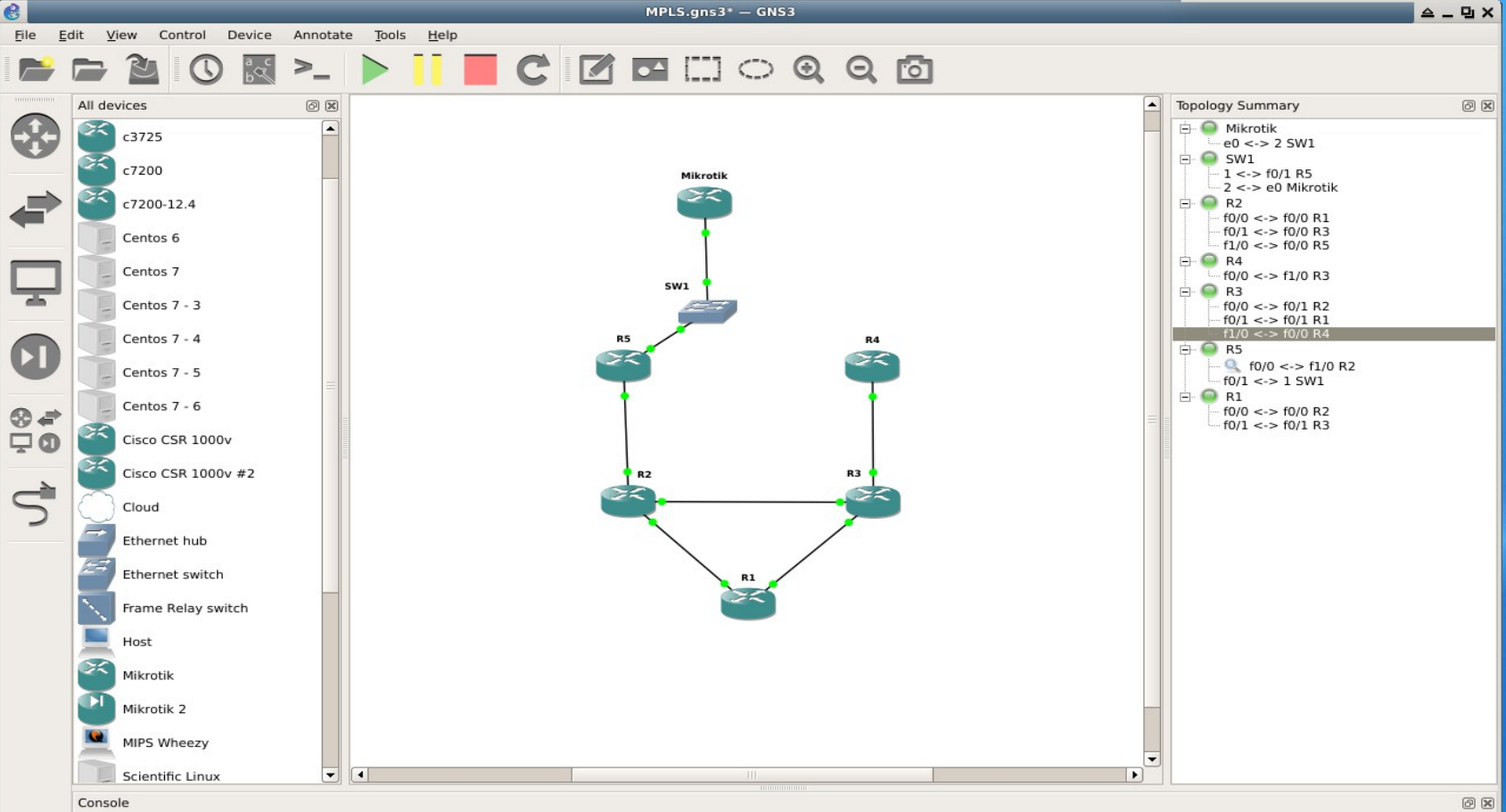

GNS3 management console. Running GNS3 version 1.3.9 on Linux (64-bit). Copyright (c) 2006-2015 GNS3 Technologies.

 $\Rightarrow$ 

## IOS image installation

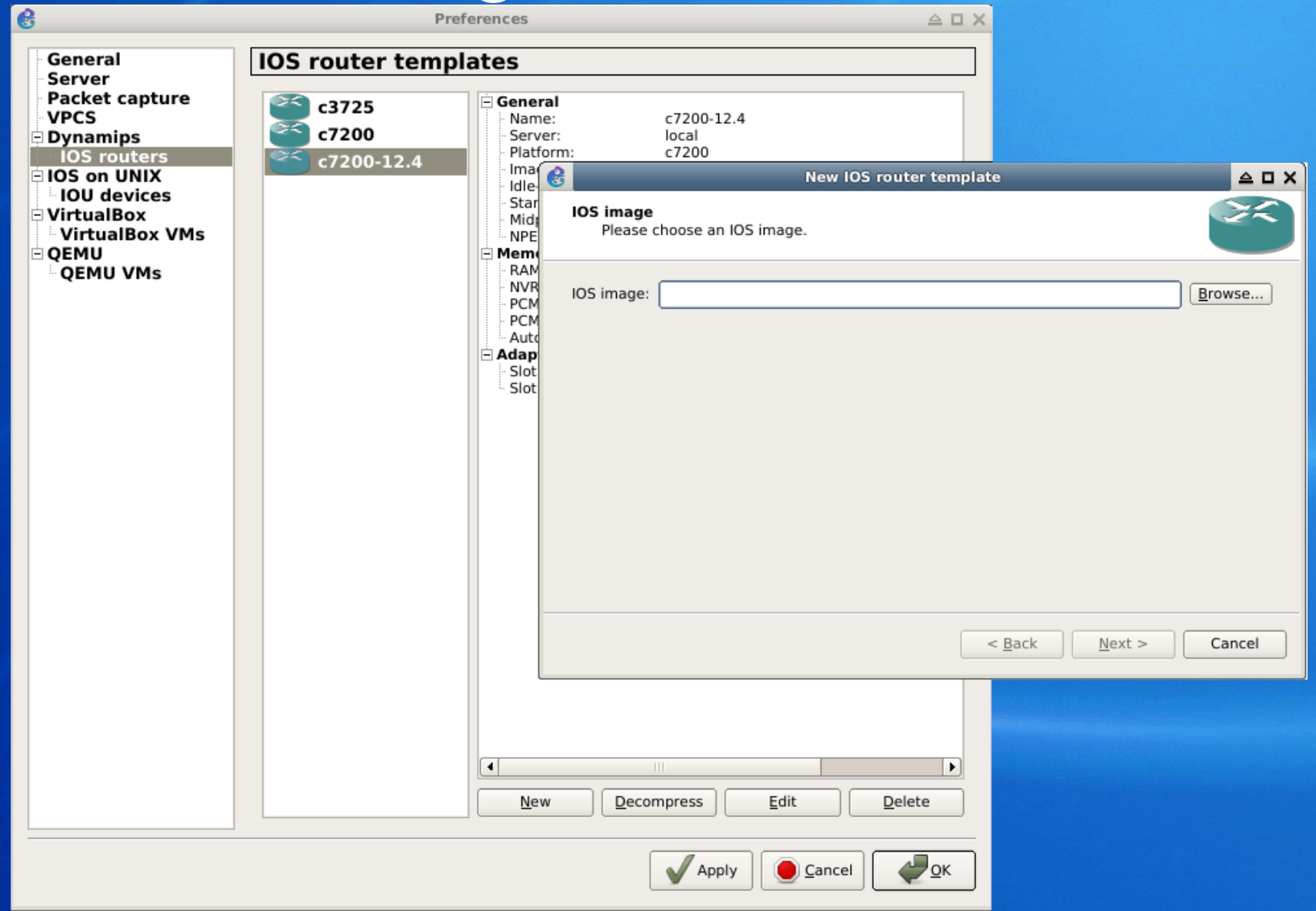

## IOS Image Setup

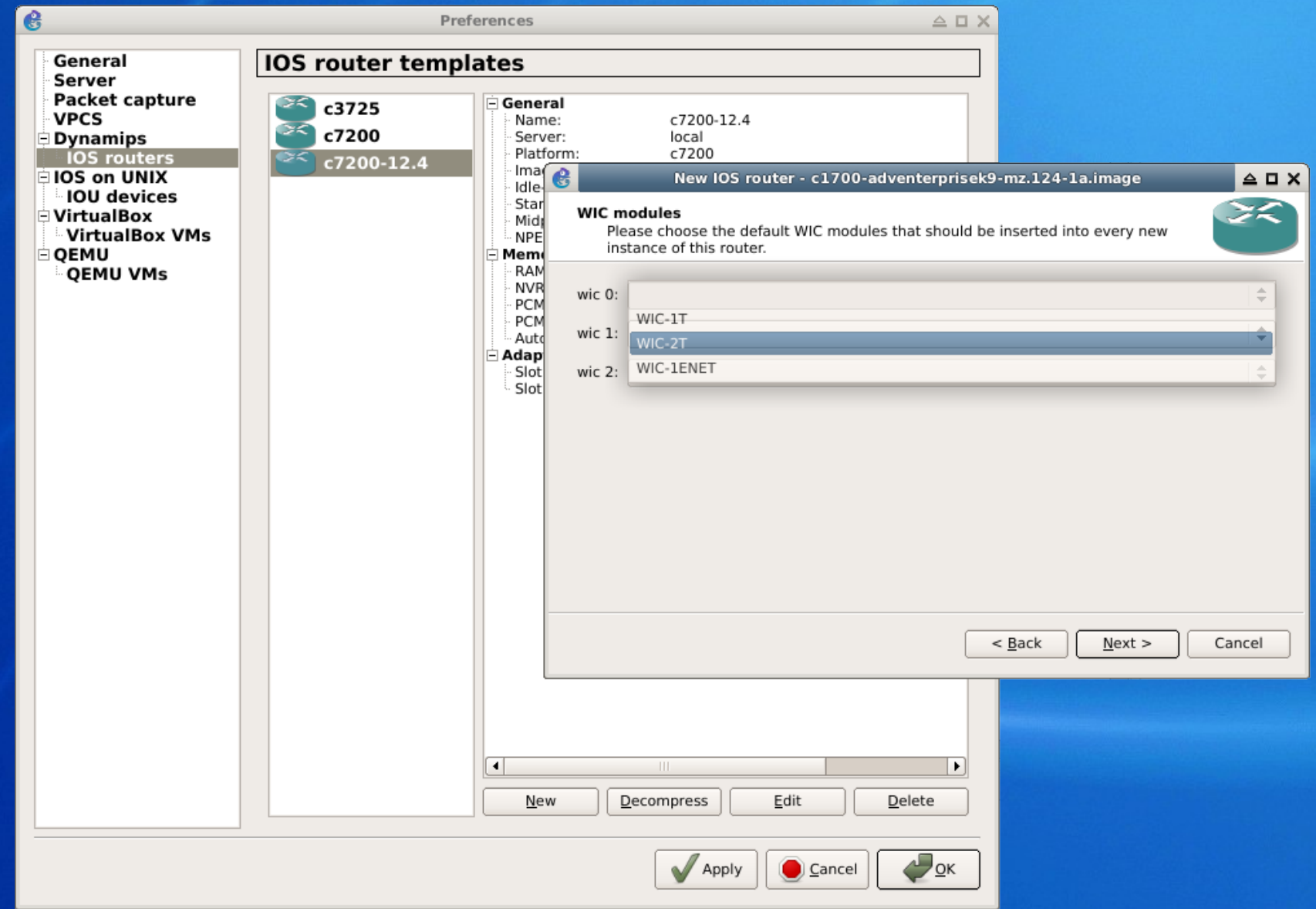

## **VirtualBox**

- The VirtualBox wrapper will pull in any guests that you have configured.
- You have to create the guest machines outside of GNS3.**FEDO Q Q 61**  $\mathbb{C}$

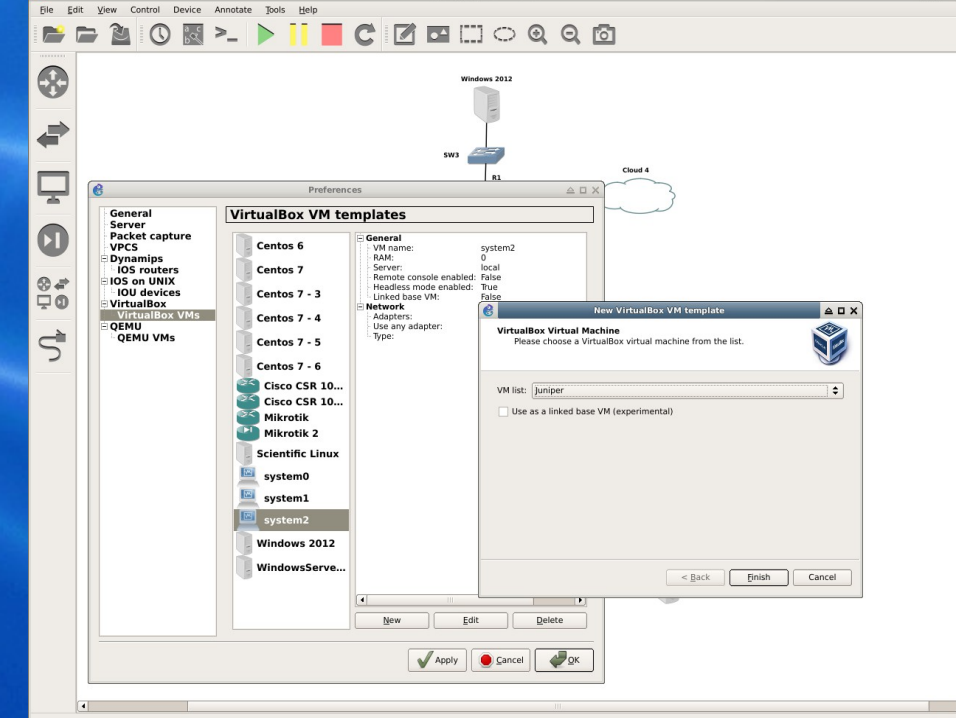

## QEMU/KVM

• QEMU hosts can be configured inside GNS3. Select system type, RAM, point to a disk image and name the host.

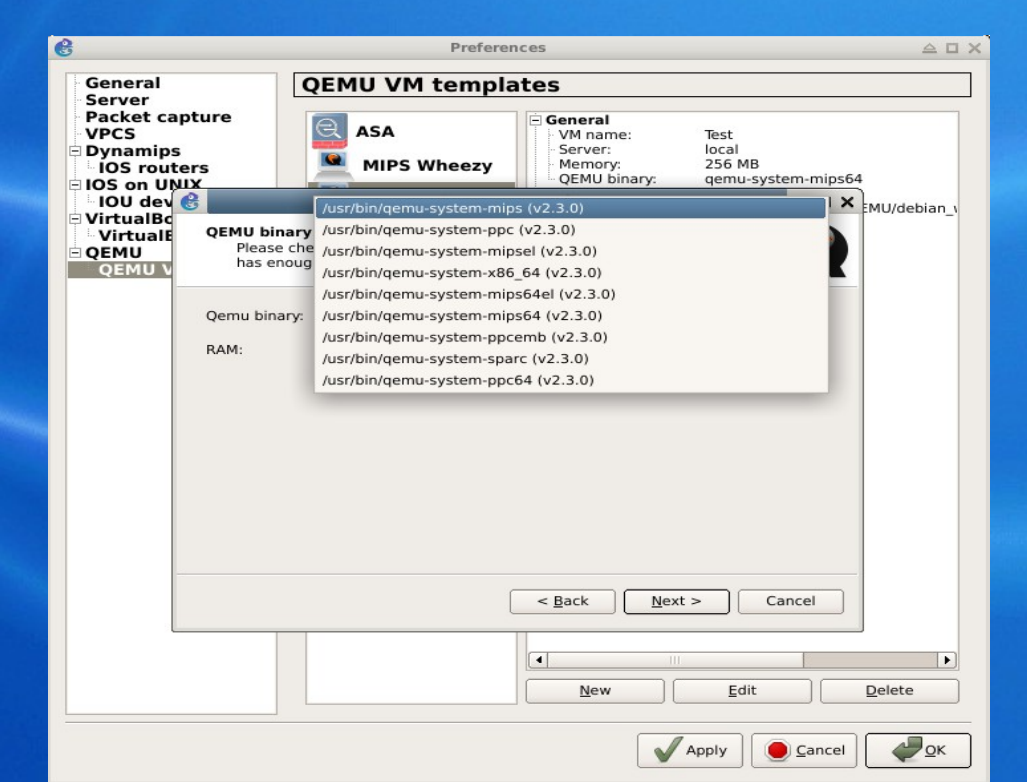

# High CPU utilization?

- Dynamips doesn't know when the emulated router is idle.
- Idle-PC is a memory location of an idle loop. Without a good value, dynamips will consume 100% of the available CPU
- This needs to be calculated on each router.

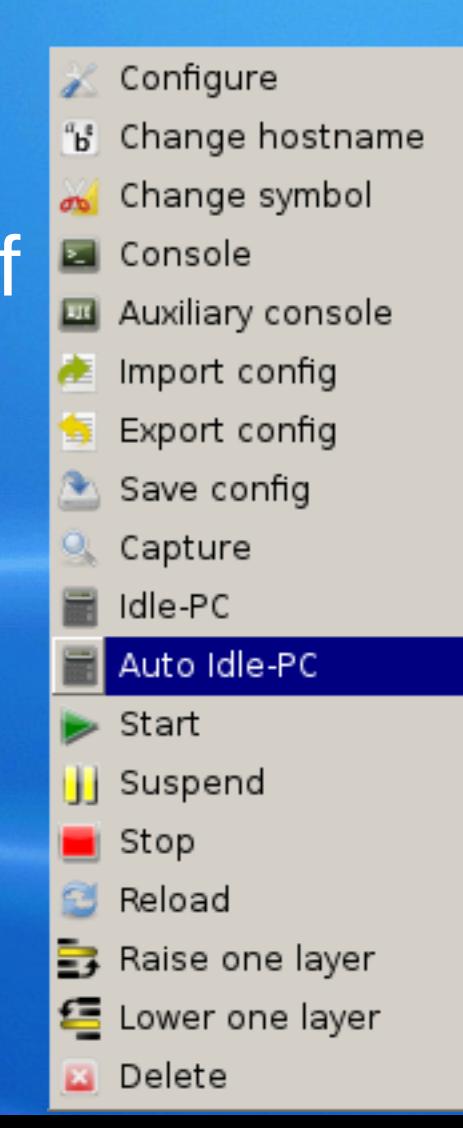

### Router Console Access

 Each device can be accessed via serial port by right clicking and selecting "Console"

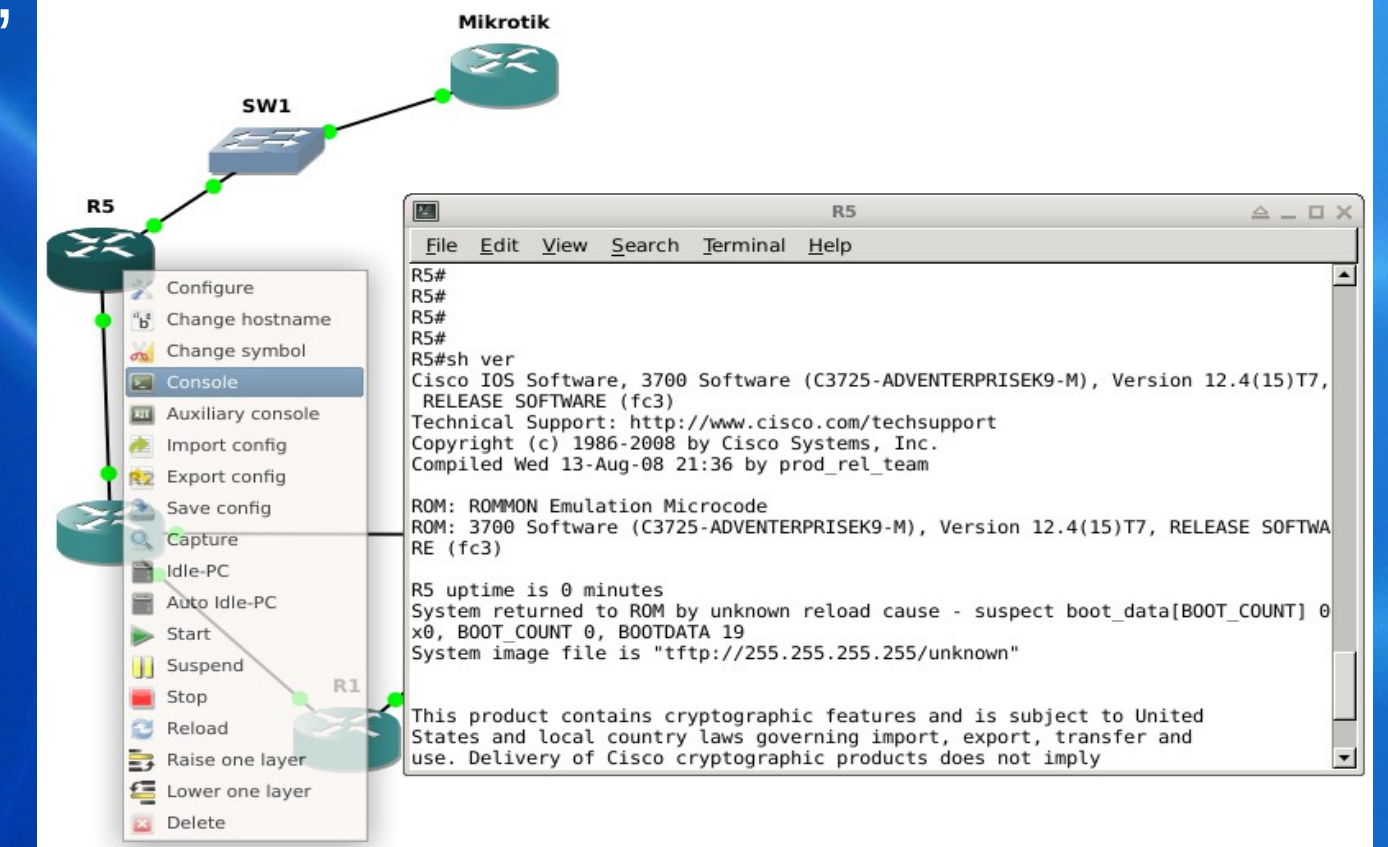

### Router Console Access

### You can also customize your own TMUX or Screen layouts to connect to each of the

consoles.

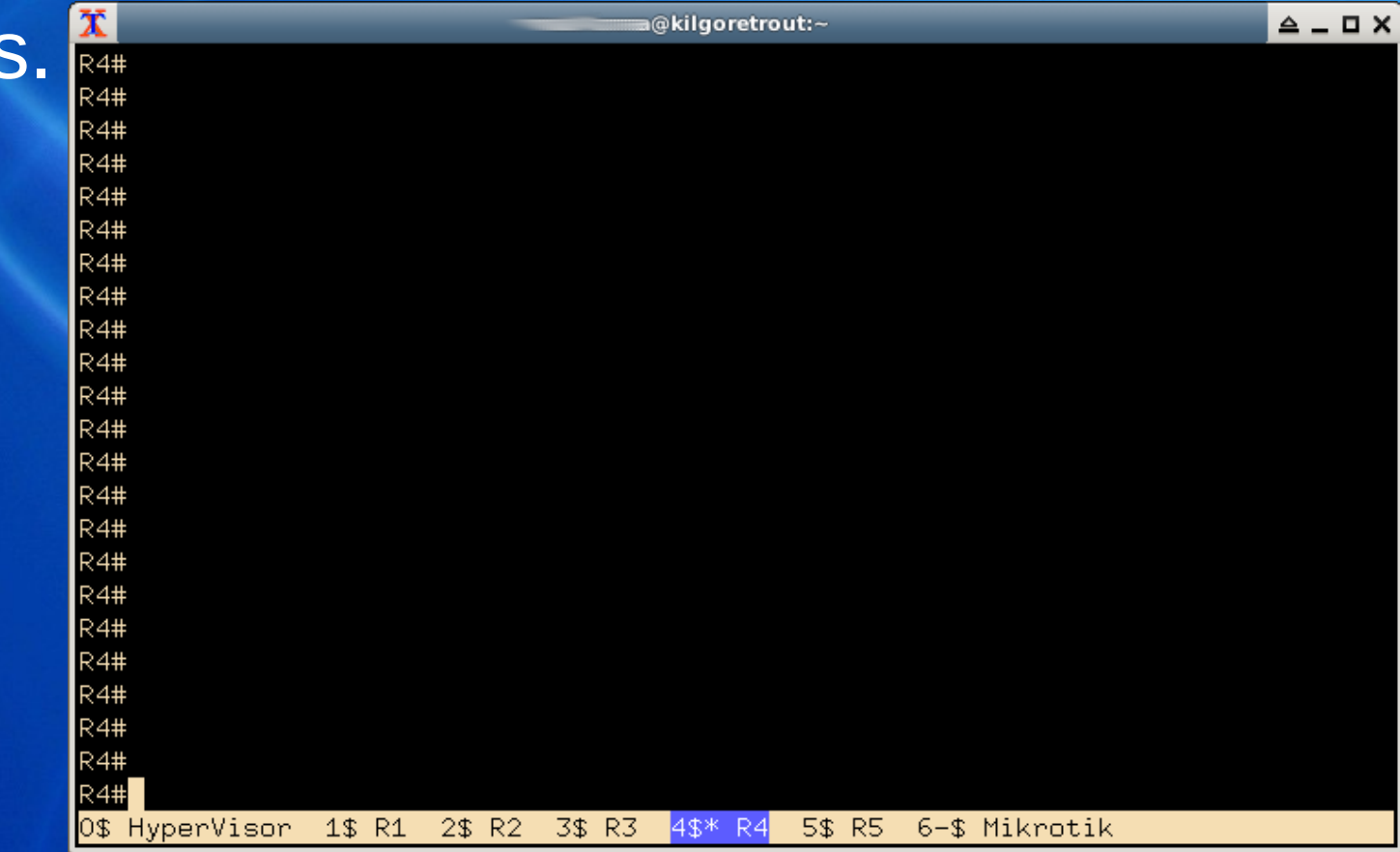

## Emulated Frame-Relay and ATM

• While they're not as common anymore, GNS3 can emulate basic ATM and Frame

Relay networks.

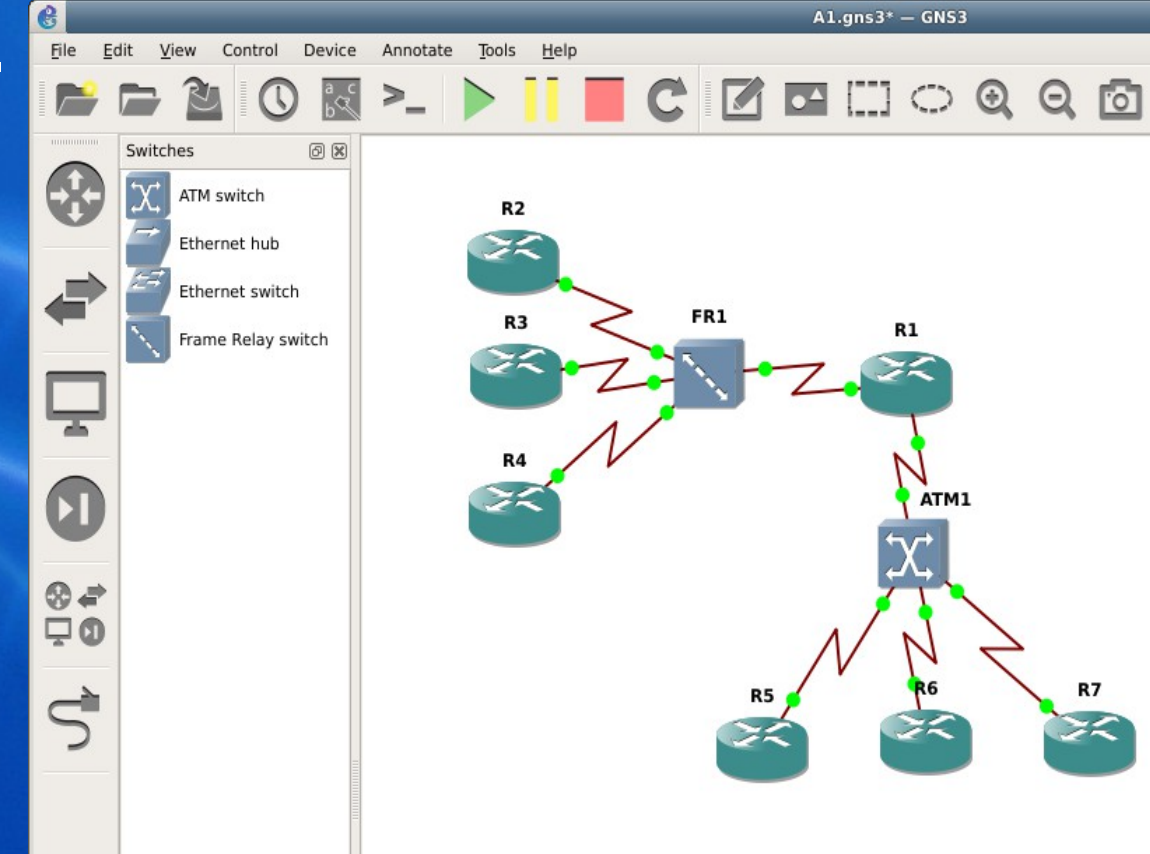

## Integrated Wireshark

• Traffic over each link can be viewed realtime using Wireshark

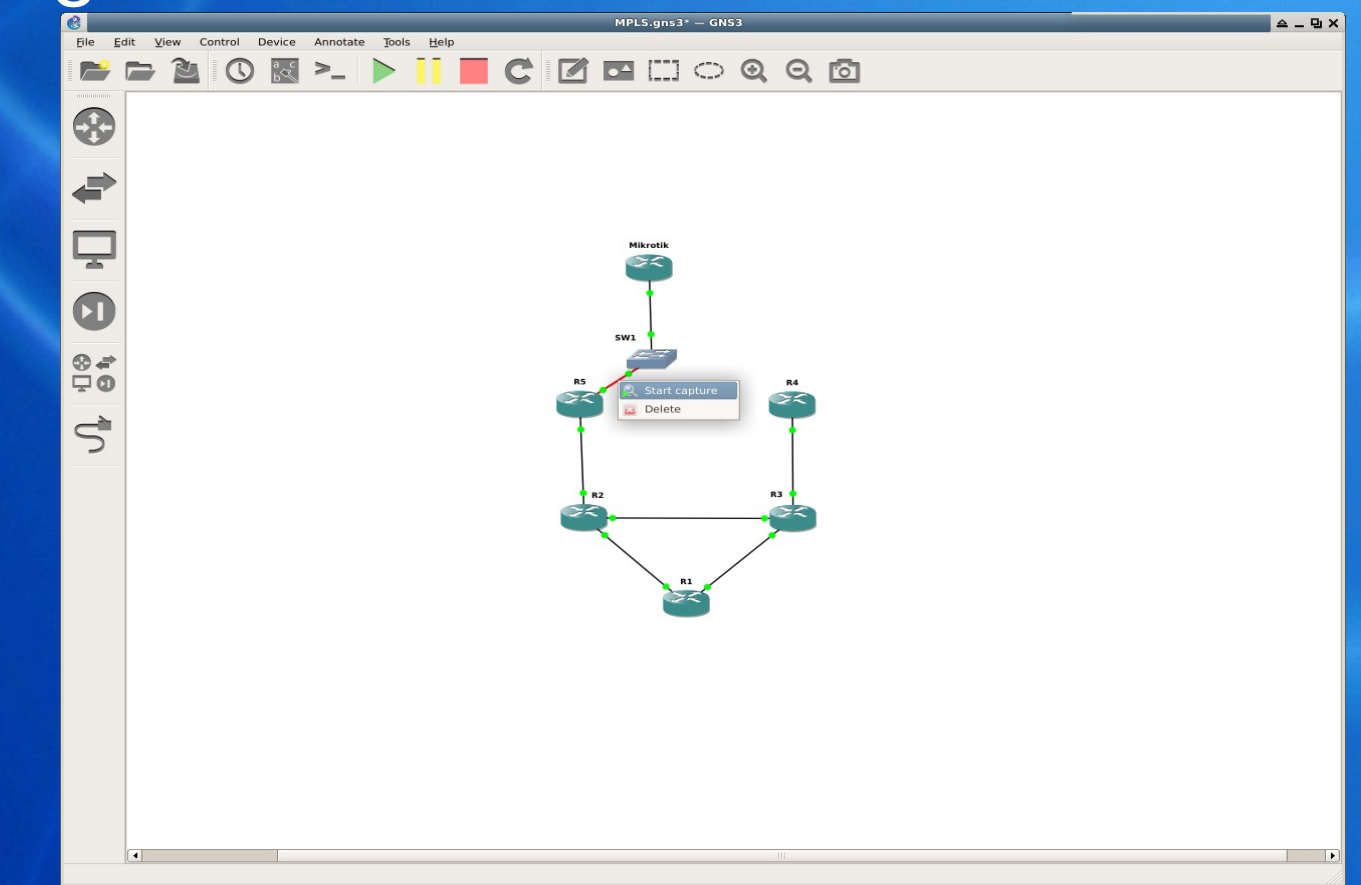

## Integrated Wireshark

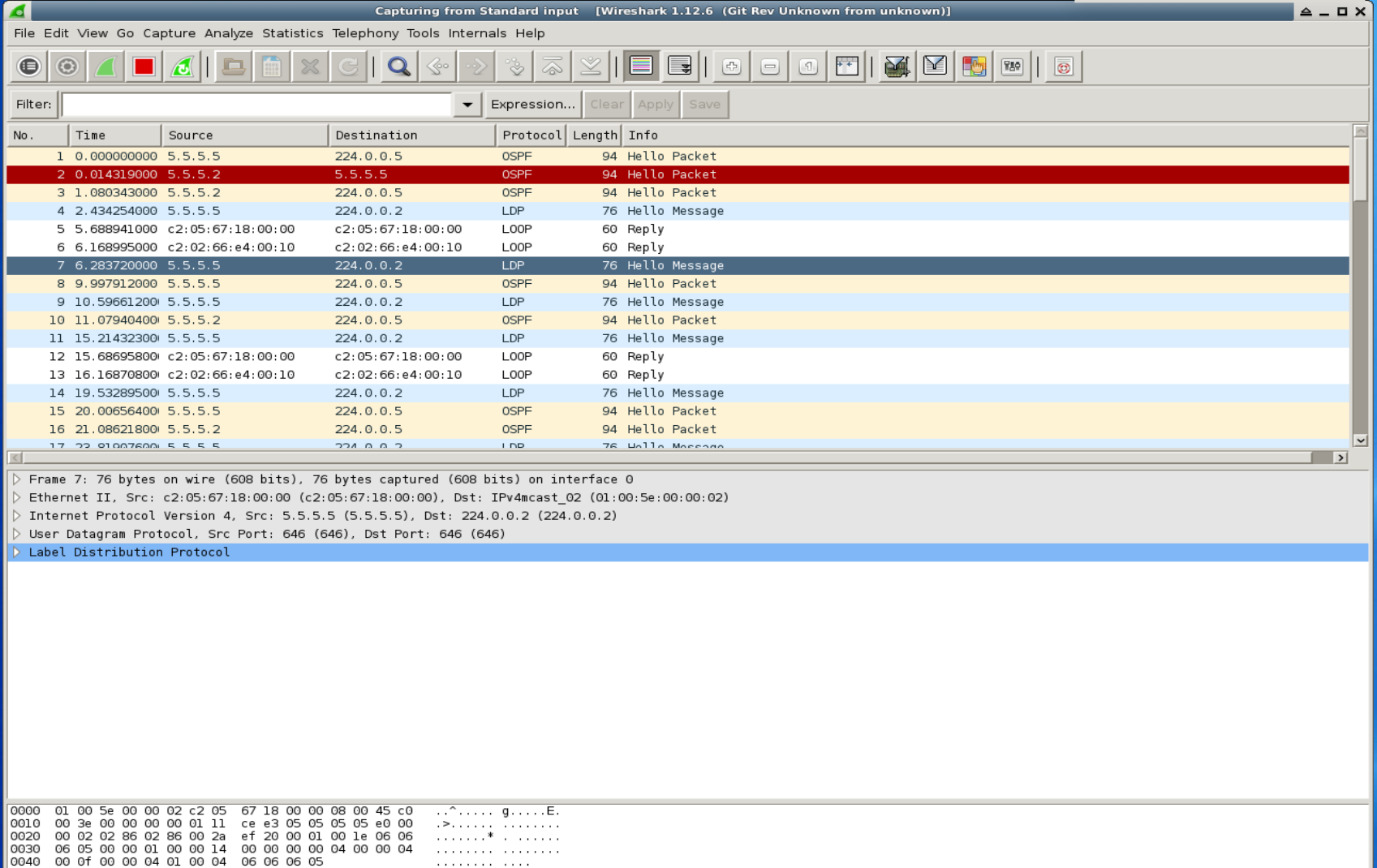

# Connecting GNS3 to the Real **World**

- The "Cloud" element provides the ability to connect interfaces to the real world.
	- Generic Ethernet & Linux NIO interfaces
	- NAT interfaces
	- UDP tunnels
	- TAP interfaces
	- UNIX sockets
	- VDEs
	- NULL interface

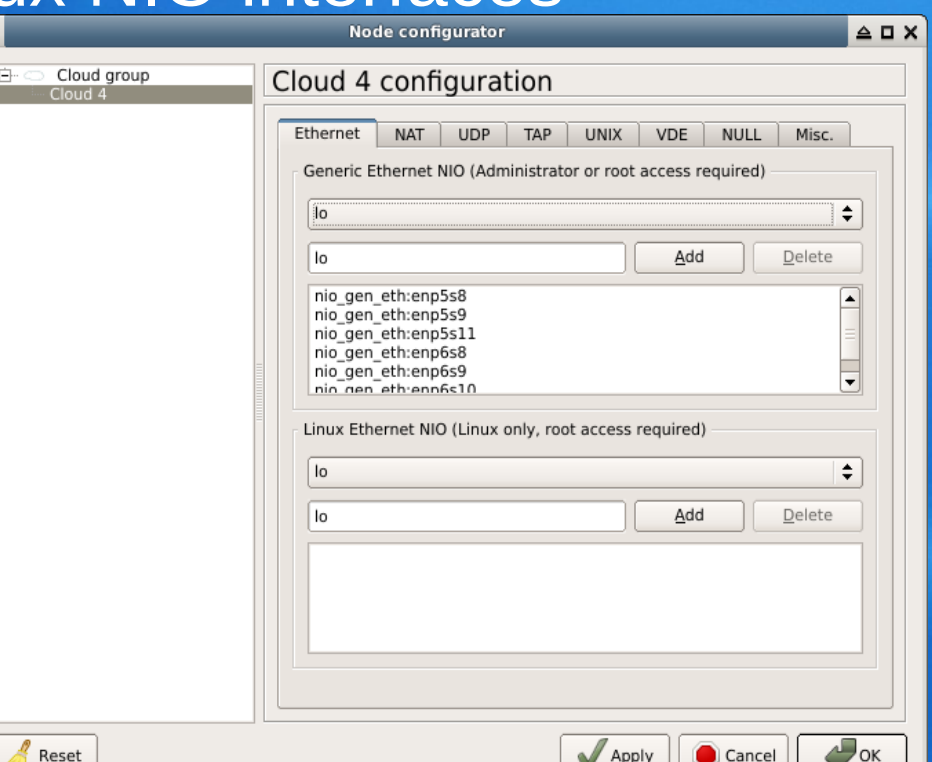

## GNS3 Jungle

#### • The GNS3 Jungle is the online forum with announcements, feature requests, bug

reports, etc..

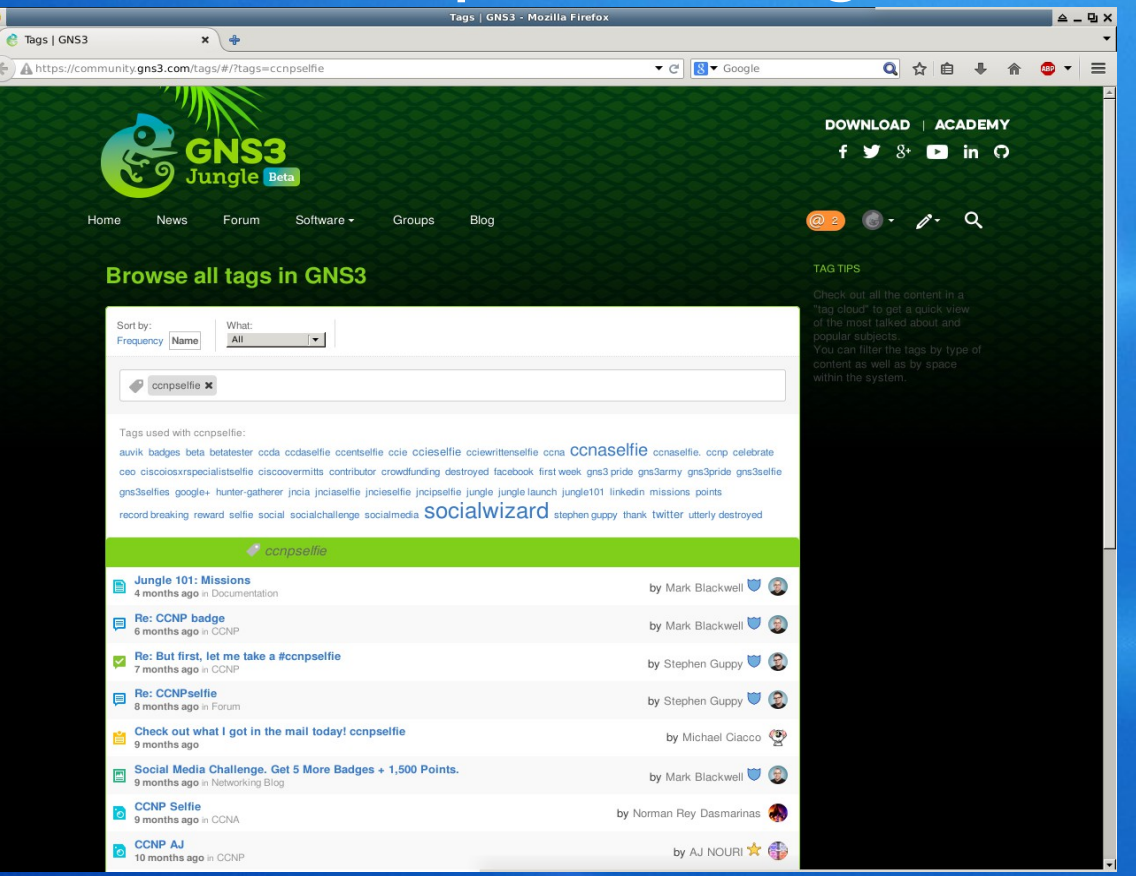

## GNS3 Academy

#### • Online collaboration for learning and teaching. Home | GNS3 Academy - Mozilla Firef

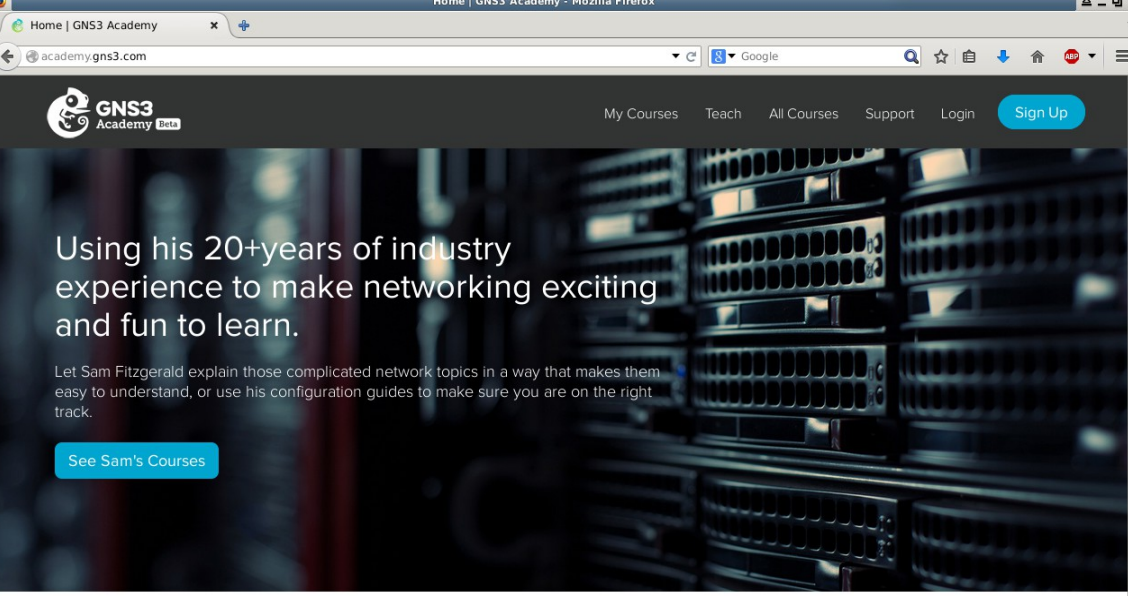

 $\bullet\bullet\bullet\bullet$ 

What's New

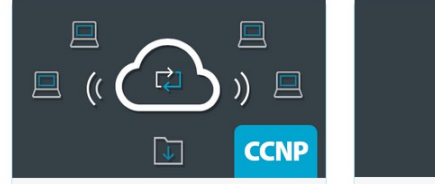

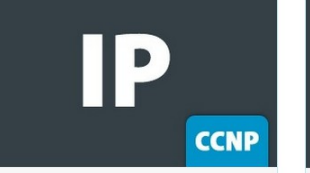

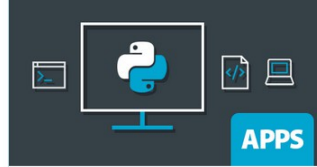

Cisco Network CCNP MPLS

Cicco Notwark COND ID & DCD

### Router OSes

• Lots of options

• The GNS3 community has tons of feedback and HOWTO's on integrating various vendors.

## Mikrotik

- <http://www.mikrotik.com/download>
	- 24 hour demo license, no dynamic routing
	- Level 1 free routing license
	- http://wiki.mikrotik.com/index.php? title=Manual:License&redirect=no

## Vyatta (VYOS)

- Free Community-based version of Vyatta, which is used behind the scenes in Ubiquiti's EdgeRouter platform, etc
- [http://vyos.net/wiki/Main\\_Page](http://vyos.net/wiki/Main_Page)

## Juniper JUNOS

 "Olive Routers" Packages install on FreeBSD VMs

## HP VSR 1000's

- Another Linux based router VM
- http://www8.hp.com/us/en/products/networking
- <http://lkhill.com/hp-vsr1000-getting-started/>

### Cisco CSR 1000v

 Yet Another Linux based router VM Runs IOS XE software www.cisco.com

## Limitations?

- Certainly Plenty of them.
- Some IOS images won't pass multicast
- Some features in IOU images will configure, but don't actually seem to work (Dynamic ARP inspection, Private VLANs, etc)

## **Quirks**

#### • Plenty of them

- You can't connect a VM device directly to a cloud, you have to connect it to a GNS3 switch and THEN to a cloud.
	- You can connect VM to VM and dyamips system to VM directly.
- Speed and duplex issues on interfaces... usually it's best to hardcode settings.
- Stoping a VirtualBox machine is a "poweroff" command, so ensure you shut the OS down gracefully before hitting STOP.

## Questions?

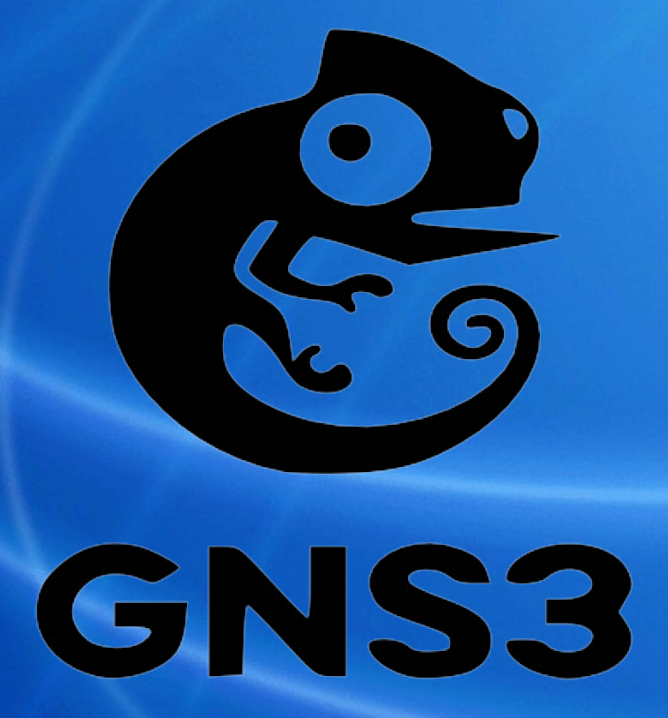